**Scalar Field Gradient Model [Updated-2022]**

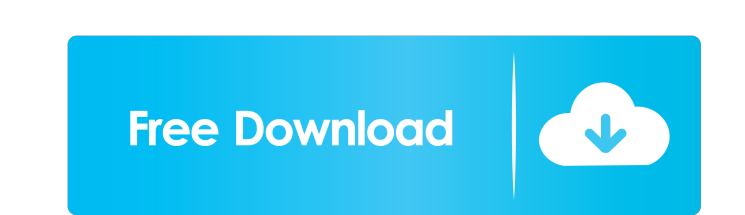

## **Scalar Field Gradient Model Crack + Download (Updated 2022)**

Scalar Field Gradient Model Features: Convenient simulated environment in which one can manipulate scalar fields Hover over plot to obtain gradient profile in real time (Java based) Controlling the simulated environment an experiment can be done with mouse clicks and double clicks An example of a simulated scalar field experiment. The green colored spheres represent values of a scalar field, while the gray spheres are the centers of the zero Clicking on the sphere or zero-crossing center updates the scalar field value Scalar Field Gradient Model Users: For a simplified tutorial approach, Scalar Field Gradient Model can be used to view and model scalar fields U can provide a starting point for students of mathematics, physics and chemistry, and others interested in learning about the mathematics of scalar fields Scalar Field Gradient Model Setup: To start the Scalar Field Gradien the setup process by selecting the default options. In the Select the installation directory dialog, enter the location of your choice. Click OK The Scalar Field Gradient Model application opens in a new Java Frame. This J desktop, in a JFrame in a JDialog or in a JApplet. The upper right corner of the application displays the message "This is Scalar Field Gradient Model." The upper left corner of the application displays a drop down menu wh displayed. Select Edit to access the settings for the current tool. Select New to create a new tool. The Scalar Field Gradient Model application displays the default settings dialog. This dialog can be used to customize th displaying and simulation behavior of the experiment. In this particular example, the experiment is a scalar field which simulates a vector field by the usage of the StreamPlot class. Scalar Field Gradient Model Results: T Field Gradient Model Results window after successful creation of the Scalar Field Gradient Model. One may view the results of the experiment in this window. Scalar Field Gradient Model Tool Window: The tool window is used experimental environment. All experiments have a tool window and can be created, modified or deleted using this window

This is a Java based teaching model for gradients of scalar fields. The user is able to change the resolution, or mesh count, of the grid, and the gradients are displayed for each mesh. Gradient display can be viewed in di switch between 3d and 2d viewing. Press the G key to view the gradient as a 2D vector field. Press the P key to view the gradient as a scalar field plot. Press the S key to save the gradient plots. Press the T key to load the key to change the resolution of the grid. The gradient plots are displayed with the gradient plotted as a colour map. This can be viewed by either 3D or 2D viewing. The gradient maps are displayed using Java primitive float. Press the Enter key to exit the program. MISSION: Maintain an implementation of gradient display for Java. License: This software is licensed under the GNU General Public License. Source Code: The source code is ava Sample Outputs: A simple gradient display example for Java is included as part of the source code. The reference Java source code with gradients is available for download. External Links: Geotools Gradient calculator and d 1d6a3396d6

## **Scalar Field Gradient Model Crack+ Download 2022**

**Scalar Field Gradient Model Crack+**

**What's New in the?**

## **System Requirements For Scalar Field Gradient Model:**

An NVIDIA video card or equivalent that is supported for Vulkan. Some video cards might not support Vulkan or may not be available on all platforms. Please contact the vendor for more information. Vulkan is supported on Wi About the game Rise of the Tomb Raider is a reboot of the Tomb Raider franchise. Featuring the first female protagonist in the franchise's history, Lara Croft, Rise of the Tomb Raider is a breathtaking survival action game evolving world. During her harrowing escape from a vicious prison camp, Lara learns to

<https://purosautoskansas.com/?p=30793> [https://check-list-demenagement.fr/wp-content/uploads/2022/06/Lock\\_n\\_Roll.pdf](https://check-list-demenagement.fr/wp-content/uploads/2022/06/Lock_n_Roll.pdf) <https://www.eternalbeats.net/wp-content/uploads/2022/06/burtpal.pdf> <https://curriculocerto.com/?p=5662> [https://www.cdnapolicity.it/wp-content/uploads/2022/06/Twitch\\_Chat\\_Overhaul.pdf](https://www.cdnapolicity.it/wp-content/uploads/2022/06/Twitch_Chat_Overhaul.pdf) <https://alternantreprise.com/online/amethyst-web2app-crack-free-license-key-for-pc/> <http://medlifecareer.com/wp-content/uploads/2022/06/Kwizmaker.pdf> <http://nmprayerconnect.org/2022/06/06/no-hands-free-download-updated-2022/> <https://farmaciacortesi.it/synx-crack-serial-number-full-torrent-3264bit/> <https://think-relax.com/saveinfo-crack-free> <https://www.afaceripromo.ro/start-4-seven-with-full-keygen-free-3264bit/> <https://eventouritaly.com/wp-content/uploads/2022/06/GrooveBox.pdf> <https://shalamonduke.com/bimoid-server-4-2-0-crack-mac-win-updated-2022/> <http://jwbotanicals.com/source-code-multi-tool-crack-with-full-keygen-free-download-3264bit-updated-2022/> <http://kalibatacitymurah.com/?p=21070> <http://theprofficers.com/?p=10052> [https://estalink.fun/upload/files/2022/06/6AjZbVzHFZfpUHkAq9UK\\_07\\_5640c0557ec25c7c467949d9facc18dd\\_file.pdf](https://estalink.fun/upload/files/2022/06/6AjZbVzHFZfpUHkAq9UK_07_5640c0557ec25c7c467949d9facc18dd_file.pdf) <http://lovetrustfoundation.com/foo-ui-gfx/> <http://yorunoteiou.com/?p=532932> <https://inmobiliaria-soluciones-juridicas.com/2022/06/databook-crack-download-pc-windows>